(Resolución de 27 de diciembre de 2001, de la Dirección General de Administración Local de la Comunidad Autónoma de Madrid).

Ayuntamiento de Rivas-Vaciamadrid.—Se crea y clasifica el puesto de Viceintervención, clase 3.ª, reservado a la subescala de Secretaría-Intervención.

(Resolución de 25 de octubre de 2001, de la Dirección General de Administración Local de la Comunidad Autónoma de Madrid).

# COMUNIDAD AUTÓNOMA DE LA RIOJA

Mancomunidad de municipios de Entrena y Sojuela.—Se exime de la obligación de mantener el puesto de Secretaría.

(Resolución de 18 de enero de 2002, de la Dirección General de Administración Local del Gobierno de La Rioja).

Agrupación de los Ayuntamientos de Bañares-Cirueña.—Constituida la Agrupación entre los municipios de Bañares y Cirueña, para el sostenimiento en común del puesto de Secretaría, se clasifica éste en clase 3.ª, quedando como titular doña María Ángel Quesada Zea.

(Decreto 41/2001, de 5 de octubre, del Gobierno de La Rioja).

#### COMUNIDAD AUTÓNOMA VALENCIANA

#### Alicante

Ayuntamiento de Mutxamel.—Se crea y clasifica el puesto de Oficialía Mayor, clase 3.ª, como puesto de colaboración, reservado a la subescala de Secretaría-Intervención.

(Orden de 7 de noviembre de 2001, de la Consellería de Justicia y Administraciones Públicas de la Generalitat Valenciana).

Mancomunidad d'Alacant.—Se exime de la obligación de mantener el puesto de Secretaría.

(Orden de 7 de noviembre de 2001, de la Consellería de Justicia y Administraciones Públicas de la Generalitat Valenciana).

## ANEXO II

# Libre designación

Ayuntamiento de Elche (Alicante): Vicesecretaría, clase 1.ª

(Orden de 4 de octubre de 2001, de la Consellería de Justicia y Administraciones Públicas de la Generalitat Valenciana).

Diputación Provincial de Valladolid: Adjunto a la Intervención, clase 1.ª (Resolución de 19 de octubre de 2001, de la Dirección General de Administración Territorial de la Junta de Castilla y León).

Ayuntamiento de Jaén: Oficialía Mayor, clase 1.ª

(Resolución de 3 de octubre de 2001, de la Dirección General de la Función Pública de la Junta de Andalucía).

Ayuntamiento de Cuenca: Secretaría, clase 1.ª

(Resolución de 26 de octubre de 2001, de la Dirección General de Administración Local de la Junta de Comunidades de Castilla-La Mancha).

# ANEXO III

# Autorizaciones excepcionales puesto de Tesorería

Ayuntamiento de Sant Feliu de Guíxols (Girona).

(Resolución de 22 de octubre de 2001, de la Dirección General de Administración Local de la Generalitat de Catalunya).

Ayuntamiento de Llagostera (Girona).

(Resolución de 8 de noviembre de 2001, de la Dirección General de Administración Local de la Generalitat de Catalunya).

Ayuntamiento de La Roda (Albacete).

(Resolución de 4 de enero de 2002, de la Dirección General de Administración Local de la Junta de Comunidades de Castilla-La Mancha).

Ayuntamiento de La Zubia (Granada).

(Resolución de 10 de octubre de 2001, de la Dirección General de la Función Pública de la Junta de Andalucía).

**4207** RESOLUCIÓN de 4 de febrero de 2002, del Instituto Nacional de Administración Pública, por la que se convocan actividades formativas sobre tecnologías de la información y las comunicaciones a desarrollar por el Centro de Estudios Locales y Territoriales durante el año 2002, dentro del «Plan Interadministrativo de Formación Continua en el Área de las Tecnologías de la Información y las Comunicaciones-2002».

A la vista del interés de las actividades formativas en éste Área, el Instituto Nacional de Administración Pública convoca, a través del Centro de Estudios Locales y Territoriales, las acciones formativas incluidas dentro del «Plan Interadministrativo de Formación Continua en el Área de las Tecnologías de la Información y las Comunicaciones - 2002», que se desarrollarán de acuerdo con las siguientes bases:

Primera. Alcance.—Mediante la presente Resolución se convocan las acciones formativas incluidas en el Plan Interministerial de Formación Continua en el Área de las Tecnologías de la Información y las Comunicaciones que se prevé impartir durante el año 2002 y que se detallan en el anexo I.

Segunda. Destinatarios.—Estas acciones formativas se dirigen, en general, al personal de sistemas y tecnologías de la información y las comunicaciones al servicio de las Administraciones Públicas del Estado que desempeñe funciones directamente relacionadas con dichos sistemas y tecnologías.

No obstante, en la descripción correspondiente a cada una de las acciones formativas que se puede consultar en la web del INAP (http://www..inap.map.es/inapnew/caft/act form/formloc.htm) se proporciona información acerca de sus destinatarios así como, en su caso, de la existencia de posibles requisitos previos.

Tercera. Solicitudes.—Las solicitudes de participación en las acciones formativas deberán ser remitidas por el superior jerárquico del que dependa(n), utilizando para ello la aplicación de base de datos que se menciona en el apartado 2.º de la base cuarta.

Cuarta. Tramitación de las solicitudes.—1. Dado el número de cursos convocados y la previsible afluencia de solicitudes, y a fin de homogeneizar la recepción de las mismas y facilitar su tratamiento informatizado, para realizar las solicitudes de los distintos cursos deberá utilizarse la aplicación MS-ACCES que estará disponible para su descarga en la página web del INAP (http://www..inap.map.es/inapnew/caft/act form/formloc.htm), anexada a la resolución de convocatoria de estos cursos.

El fichero de solicitudes generado con la aplicación de base de datos deberá remitirse por correo electrónico a la dirección celt.tal@inap.map.es, o en soporte magnético a la dirección postal siguiente: Centro de Estudios Locales y Territoriales, Formación en TIC, c./ Atocha, núm. 106, 28012-Madrid.

2. La aplicación permite solicitar una relación priorizada de, como máximo, diez inscripciones para cada acción formativa. Se pueden generar las solicitudes para la participación en un solo curso o en todos los que se quieran seleccionar. Cada nuevo envío actualiza los datos remitidos anteriormente, por lo que siempre se utilizará la última información enviada por cada unidad antes de la finalización del plazo de solicitud.

3. Excepcionalmente, en caso de que la Unidad solicitante no pudiera utilizar dicha aplicación, podrá remitir la solicitud a la dirección postal indicada anteriormente, mecanografiando o cumplimentando en forma manuscrita los datos necesarios en una copia del modelo de formulario del anexo III (sobre una simple fotocopia del formulario incluido en la Resolución o una copia impresa del que aparece en la versión web de la Resolución que se encuentra en (http://www..inap.map.es/inapnew/caft/act form/formloc.htm)

4. El plazo para la aceptación de las peticiones de cursos finalizará, con carácter general, treinta días naturales antes del inicio de cada acción formativa, salvo que se indique expresamente un plazo distinto en la información correspondiente a cada curso concreto.

Dado el número de cursos convocados, la previsible afluencia de solicitudes y la posibilidad de que puedan producirse modificaciones en las solicitudes cursadas inicialmente, se impone el tratamiento informatizado de los datos, por lo que la remisión de los formularios en formato electrónico (vía diskette o correo electrónico) permitirá una mayor agilidad en la tramitación de las solicitudes y una mayor capacidad de respuesta a las mismas.

5. Además de la información sobre los distintos cursos que se incluye en el anexo I de la presente convocatoria, la versión web de la Resolución incorpora más detalles acerca de los mismos: objetivos, destinatarios, requisitos, programa orientativo, lugar previsto de impartición, horario previsto, etc.

6. Los posibles cambios que se puedan producir en las acciones formativas (calendario, horario, lugar de impartición, etc.) serán comunicados en la notificación de admisión de aspirantes a que se refiere el siguiente punto.

7. Efectuada la selección definitiva de los aspirantes por el Instituto Nacional de Administración Pública, de acuerdo con los criterios que se recogen en la base séptima, se notificará la relación de alumnos admitidos en cada acción formativa al responsable firmante de la solicitud para su conocimiento y efectos oportunos, y para que, en su caso y por razones de verdadera necesidad, pueda formular modificaciones que no supongan el incremento del número de alumnos admitidos.

Tales modificaciones, en las que deberán constar los mismos datos de los alumnos que en la solicitud inicial (nombre, DNI, etc.), además de comunicarse por fax al número 91 349 32 78, deberán realizarse también en la aplicación de base de datos utilizada para la propuesta inicial, debiendo enviarse nuevamente por correo electrónico o por diskette el fichero generado.

En relación con las modificaciones previas a la comunicación de aspirantes seleccionados, para proceder a la selección de participantes se utilizará el último envío del fichero de solicitudes que haya remitido cada unidad antes de finalizar el plazo para cada curso, por lo que es posible realizar cuantas modificaciones sean necesarias antes de que finalice dicho plazo sin necesidad de la comunicación por fax a que se refiere el primer párrafo (la modificación sólo debe enviarse por fax cuando ya se hayan comunicado los aspirantes seleccionados).

La aplicación de base de datos incluye la información necesaria para hacer las modificaciones mencionadas.

8. El INAP no comunicará a los aspirantes seleccionados su inclusión en el curso, sino que deberá ser el superior jerárquico el que realice dicho

trámite y asegure la asistencia a la acción formativa. A estos efectos, es fundamental que el superior jerárquico comunique a los interesados su admisión en el curso de que se trate, así como los restantes datos que acompañan a la notificación de admisión.

Quinta. Certificado de asistencia.—Se otorgará certificado de asistencia a los participantes en el curso que asistan con regularidad al mismo. Una inasistencia superior al 10 por 100, sea cual sea la causa, imposibilitará la expedición de cualquier certificado.

Los certificados de asistencia serán remitidos por el Centro de Estudios Locales y Territoriales

Sexta. Justificante de asistencia.—Los profesores entregarán, a los efectos oportunos, justificantes de asistencia a los alumnos que hayan asistido al curso en los términos reflejados en la base anterior.

Séptima. Selección.—En la selección de participantes se tendrá en cuenta:

- a) El número de plazas disponibles para cada acción formativa.
- b) El equilibrio entre Unidades solicitantes.
- c) El número de cursos realizados por el aspirante.

Octava. Información adicional.—Se podrá solicitar información adicional sobre esta convocatoria a los teléfonos 91 349 31 18 y al fax 91 349 32 78, así como a la dirección de correo electrónico ESFP-TIC@inap.map.es. Asimismo, también se pueden consultar las páginas de información del INAP en Internet del Centro de Estudios Locales y Territoriales.

Madrid, 4 de febrero de 2002.—El Director, Jaime Rodríguez-Arana Muñoz.

Ilmo. Sr. Director del Centro de Estudios Locales y Territoriales.

## ANEXO 1

## Relación de cursos convocados

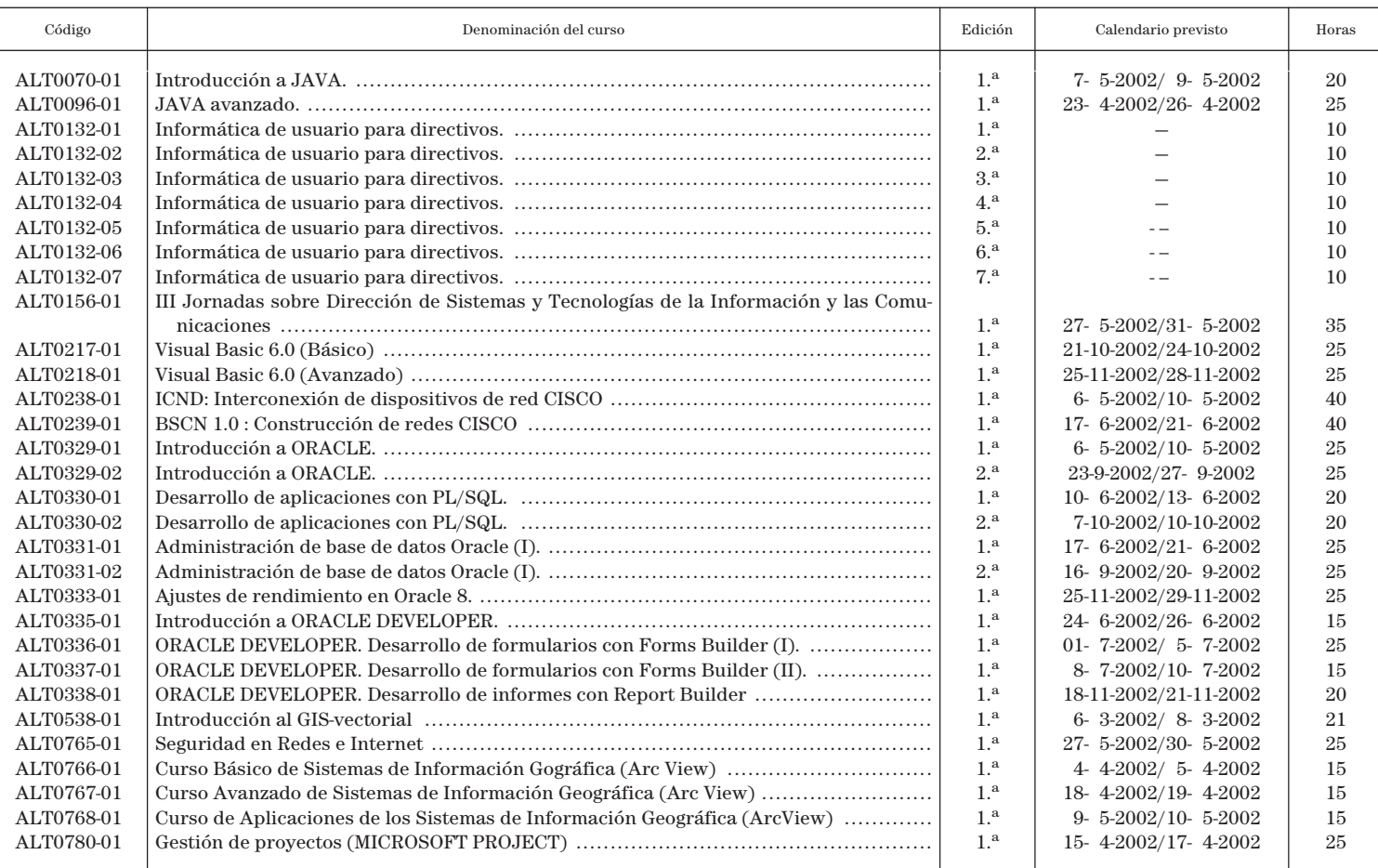

# **ANEXO II** RELACIÓN PRIORIZADA DE SOLICITUDES DE PARTICIPACIÓN EN CURSOS TIC-ADMINISTRACIÓN LOCAL

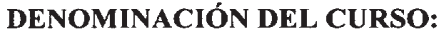

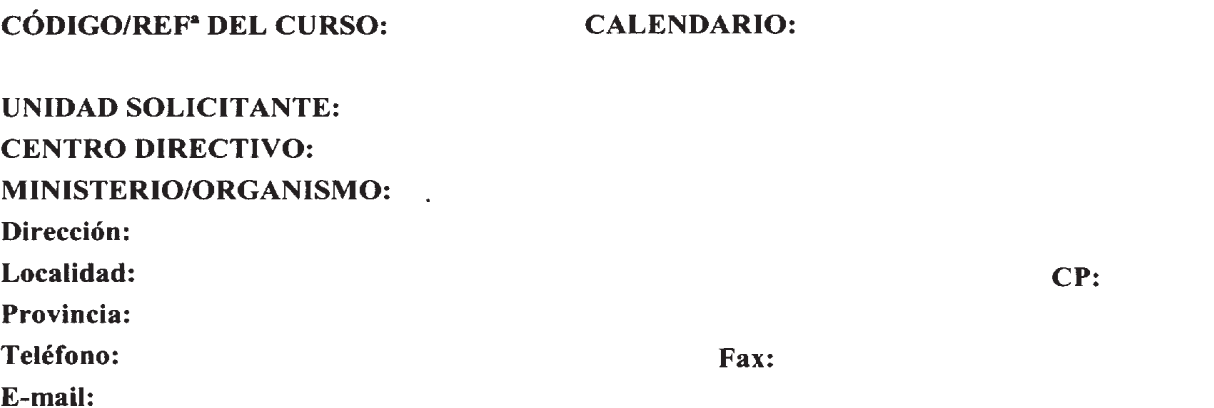

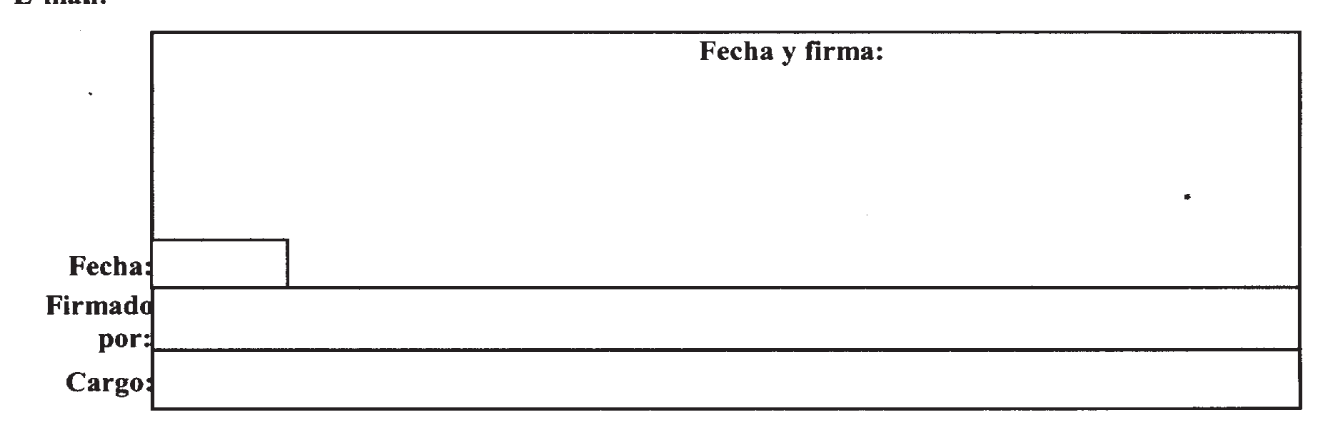

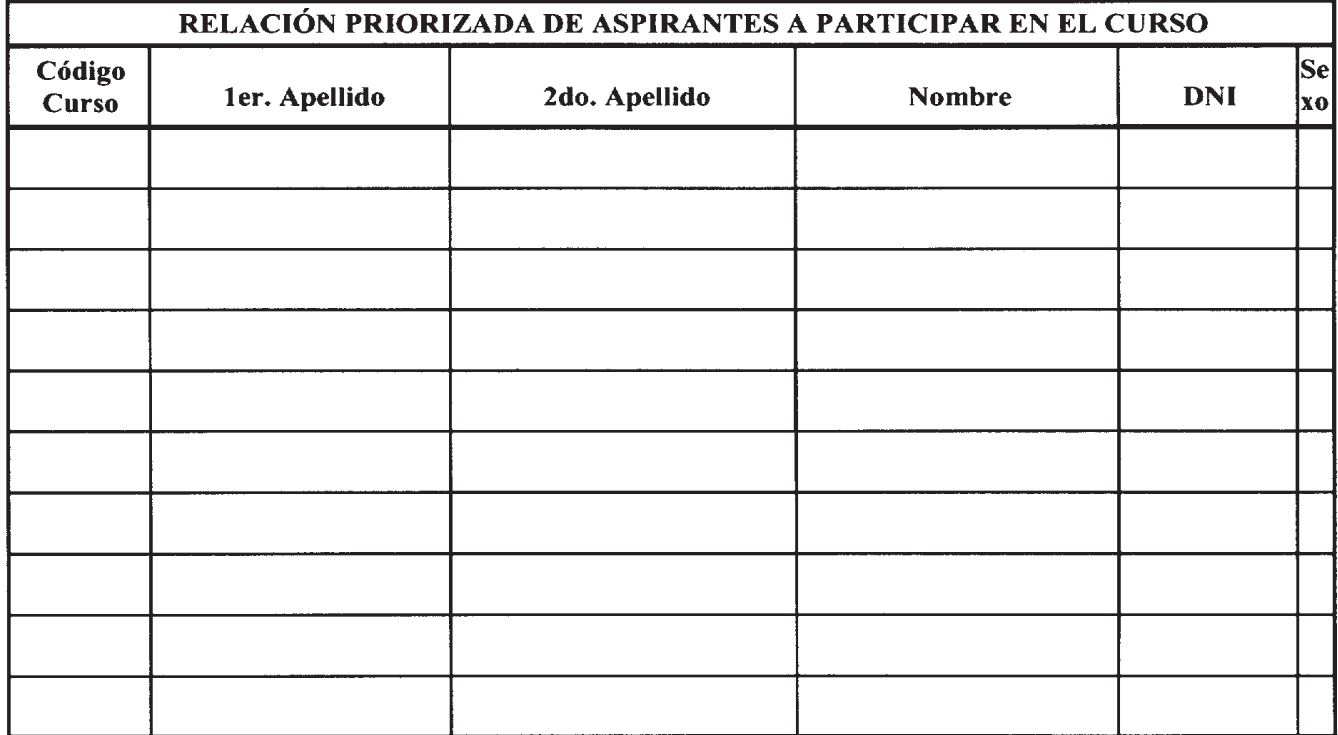